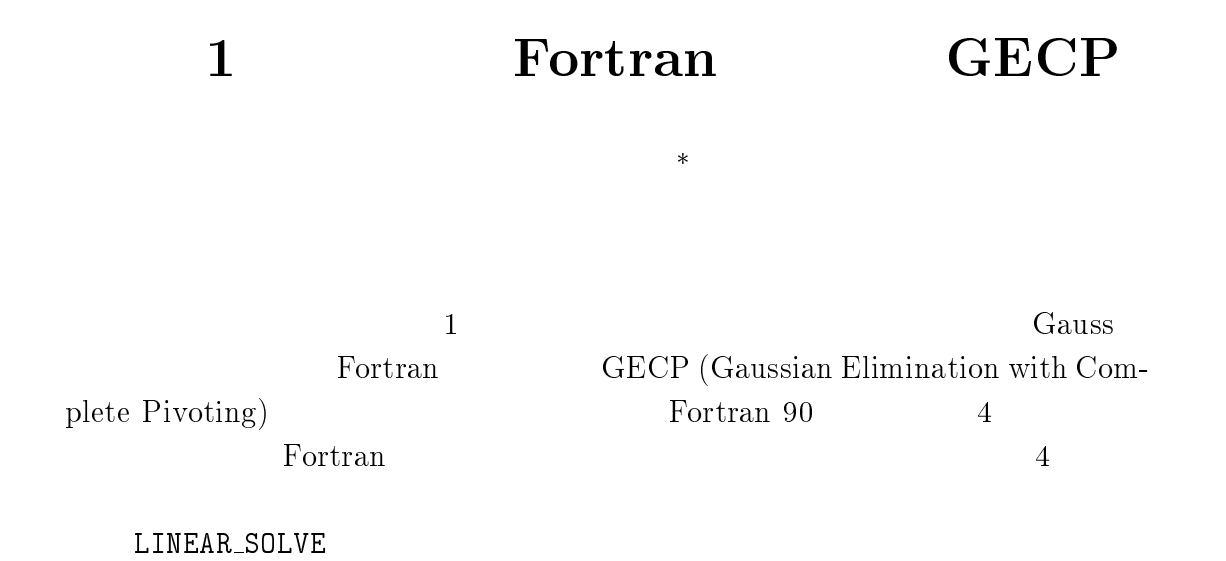

# 1 GECP

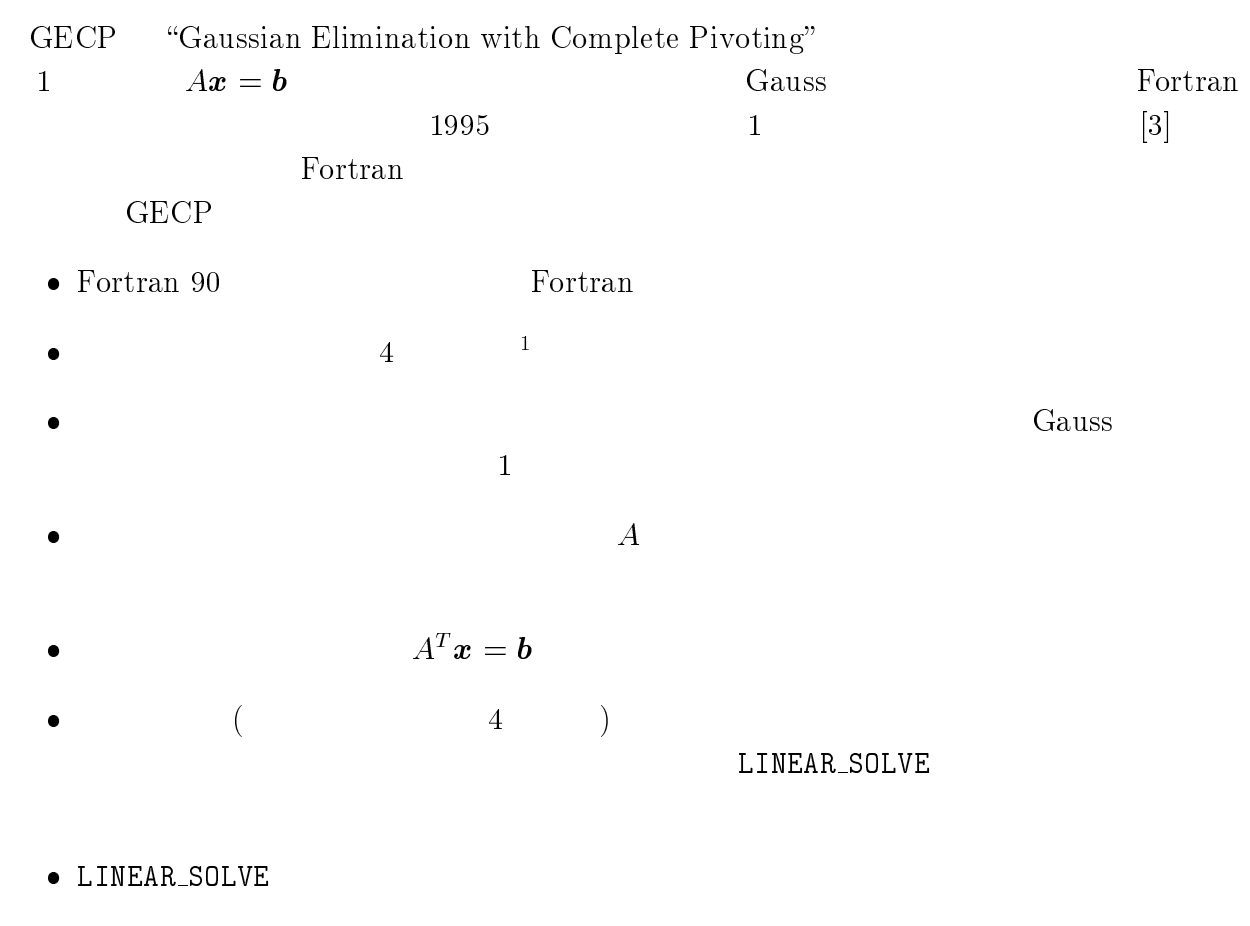

 $\ast$  $\mathbf{E}_{\mathbf{t}}$ results the contract of the contract of the contract of the contract of the contract of the contract of the con <sup>1</sup>4 Fortran Fo Fortran

# $2\quad \rm{GECP}$

2.1  $1$ 

 

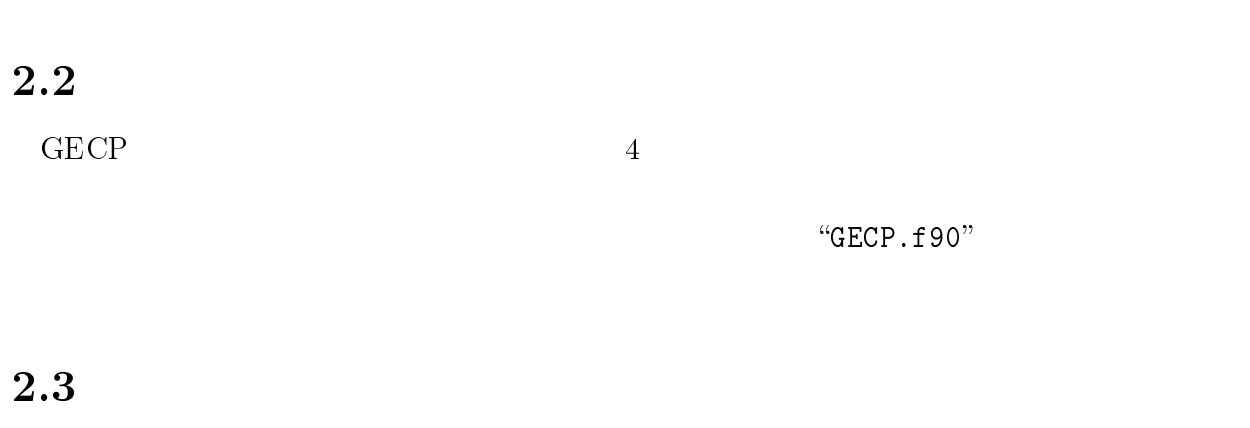

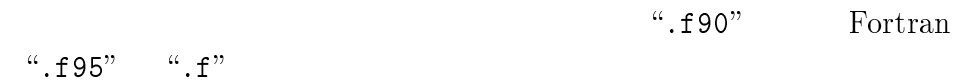

#### $2.4$  $4$

 $PROGRAM$  "USE GECP"

USE GECP THE RESERVE THE RESERVE THREE SECTION OF  $\mathcal{L}$ ---  $\frac{1}{2}$ 

#### 2.5  $5$

 $\rm{GECP}$  $ECP$ 

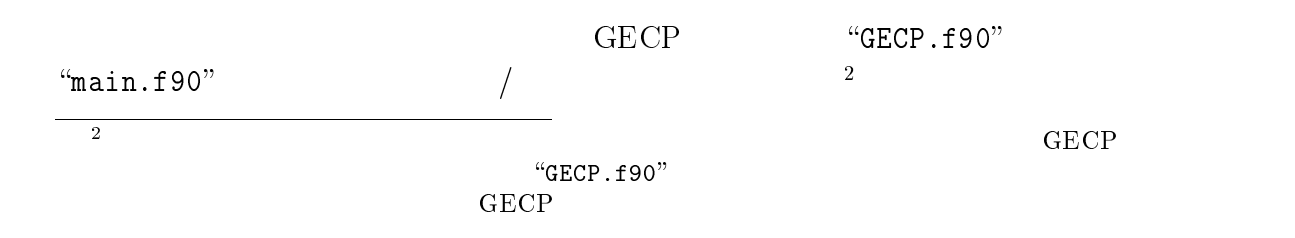

# **UNIX**

\*
+ , + - 

% f90 - cGECP.f90 GECP % f90 main.f90 GECP.o

"GECP.o" "gecp.mod"

"GECP.mod"

 $\mathop{\hbox{\rm LL}}\nolimits$ LINEAR\_SOLVE

 $-Am$ 

% frt -c <u>-Am</u> GECP.f90 GECP % frt -Am main.f90 GECP.o

"GECP.o" "gecp.mod"

# Windows Fortran

Windows dows Fortran & C Academic Package V3.0

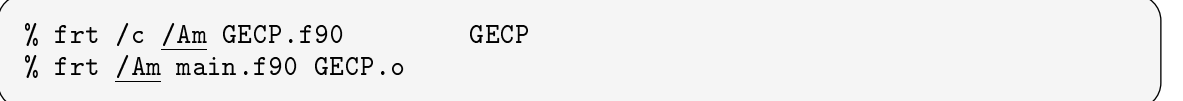

 $\sqrt{c}$  / Am "GECP.obi"

"gecp.mod"

### 2.6

 $ECP$ 

 $1 \qquad \qquad Ax = b$ 

- \*+,+!+-#!+ -.#!+/-)0#1

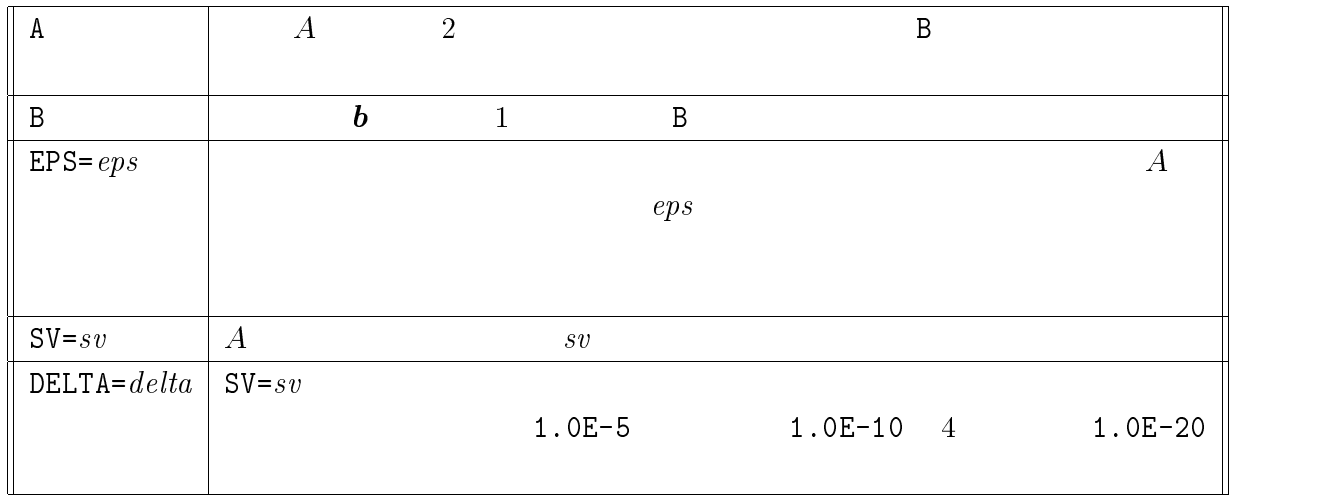

 $\boldsymbol{x}$  , but if the set of  $\boldsymbol{x}$  , and  $\boldsymbol{z}$  is the set of  $\boldsymbol{z}$ 

 $A, B$   $ep$  $\boldsymbol{s}$ 

 $\tt LINEAR\_SOLVE$  1

 $10\times10$ A b Fortran RANDOM\_NUMBER  $1$  x

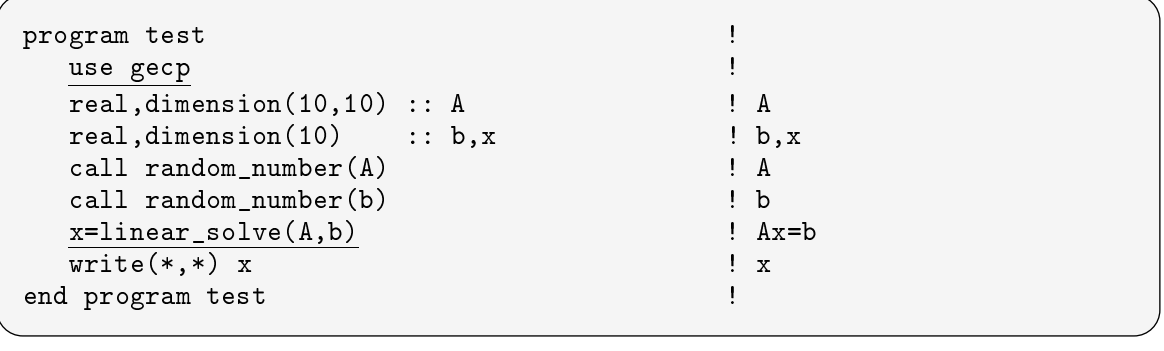

 $\footnotesize$  2 contracts the sect of the sect of the section of the section of the section of the section of the section of the section of the section of the section of the section of the section of the section of the section o

Fortran

 $\tt LINEAR\_SOLVE$  2

 $\mathbf h$ ttp://www.cc.kyushu-u.ac.jp/RD/watanabe/

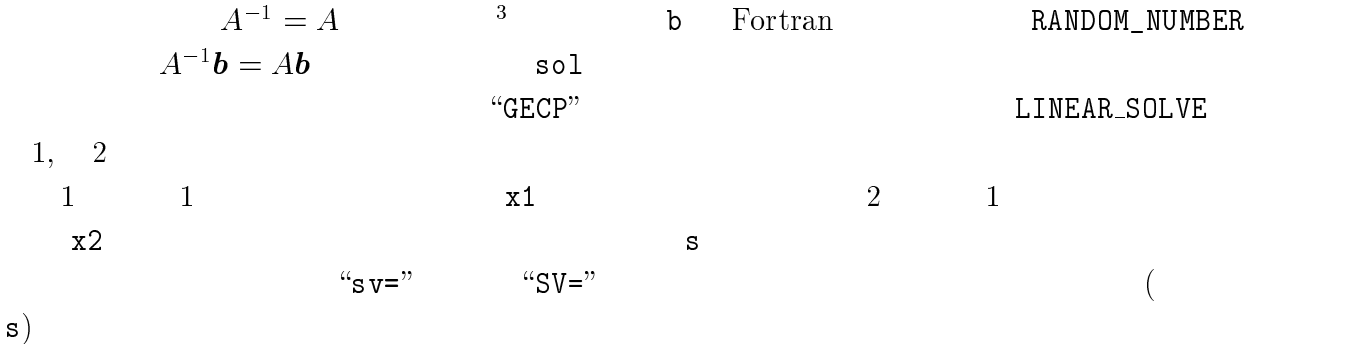

LINEAR\_SOLVE A b

```
program linear_solve_test
      \begin{array}{lllllll} \texttt{use} & \texttt{GECP} & \texttt{if} & \texttt{if} & \texttt{if} & \texttt{if} & \texttt{if} \\ \texttt{if} & \texttt{if} & \texttt{if} & \texttt{if} & \texttt{if} & \texttt{if} & \texttt{if} & \texttt{if} \\ \texttt{if} & \texttt{if} & \texttt{if} & \texttt{if} & \texttt{if} & \texttt{if} & \texttt{if} & \texttt{if} & \texttt{if} & \texttt{if} & \texttt{if} \\ \texttt{if} & \texttt{if} & \texttt{if} & \texttt{ifimplicit none
      \begin{array}{ll}\n \text{integer} & \hspace{1.5cm} \text{...} \\
 \end{array}real(kind(1D0)),dimension(:,:),allocatable :: A
      real(kind(1D0)),dimension(:),allocatable :: x1, x2, b, sol\begin{aligned} \texttt{integer} \end{aligned} \qquad \qquad \begin{aligned} \texttt{integer} \end{aligned} \qquad \qquad \begin{aligned} \texttt{if} \; \mathbf{q} & \mathbf{q} & \mathbf{q} & \mathbf{q} & \mathbf{q} & \mathbf{q} \\ \texttt{if} \; \mathbf{q} & \mathbf{q} & \mathbf{q} & \mathbf{q} & \mathbf{q} & \mathbf{q} & \mathbf{q} & \mathbf{q} & \mathbf{q} & \mathbf{q} & \mathbf{q} & \mathbf{q} & \mathbf{q} & \mathbf{q} & \mathbf{q} & \mathbf{q} & \real(kind(1D0)) : Pi,s
       \frac{1}{2} n=1000 \frac{1}{2} . The set of the set of the set of the set of the set of the set of the set of the set of the set of the set of the set of the set of the set of the set of the set of the set of the set of the s
      allocate(A(n,n),x1(n),x2(n),b(n),sol(n)) !
      Pi=4*atan(1.0D0)1 - - +\mathbf{L}\blacksquare  9
      do j=1,n1
                                                                                                                                  \perp\overline{d} and i=1,n and \overline{d} and \overline{d} and \overline{d} and \overline{d} and \overline{d} and \overline{d} and \overline{d} and \overline{d} and \overline{d} and \overline{d} and \overline{d} and \overline{d} and \overline{d} and \overline{d} and \overline{d} and \A(i,j) = sqrt(2.0D0/(n+1))*sin((i*ji*)/(n+1)) !
                                                                                                                            Ţ
            \sim , and the set of the set of the set of the set of the set of the set of the set of the set of the set of the set of the set of the set of the set of the set of the set of the set of the set of the set of the set of t
                                                                                                                            1 - - +call random_number(b) and the set of the set of the set of the set of the set of the set of the set of the set of the set of the set of the set of the set of the set of the set of the set of the set of the set of the set o
      sol = \text{matmul}(A, b)x1 =linear_solve(A, b) \qquad \qquad \x2 = linear_solve(A, b, sv=s) <br> x2 = 1 Ax = b <br> 2 最小特異値も計算 write(6,*) |
      write(6, *) 'dimension=',N
      write(6,*) ' maximum of the solution=',maxval(x1)
      write(6,*) ' relative error of linear solve=', &
                                                  maxval(abs(x1-sol))/maxval(abs(sol))
      write(6, *) ' singular value=', s
      deadlocate(A, x1, x2, b, sol)end program linear_solve_test
```
### and the contract of the contract of the contract of the contract of the contract of the contract of the contract of the contract of the contract of the contract of the contract of the contract of the contract of the contra

1  $Ax = b$ 

 \*+7++,++-8++9+ + + 8+-1 \*+7++,++-8++9+ + + 8+-1 9\*+7++,++-8++9+ + + 8+-1  $(A, B, EPS, VP, VS, VW)$ 

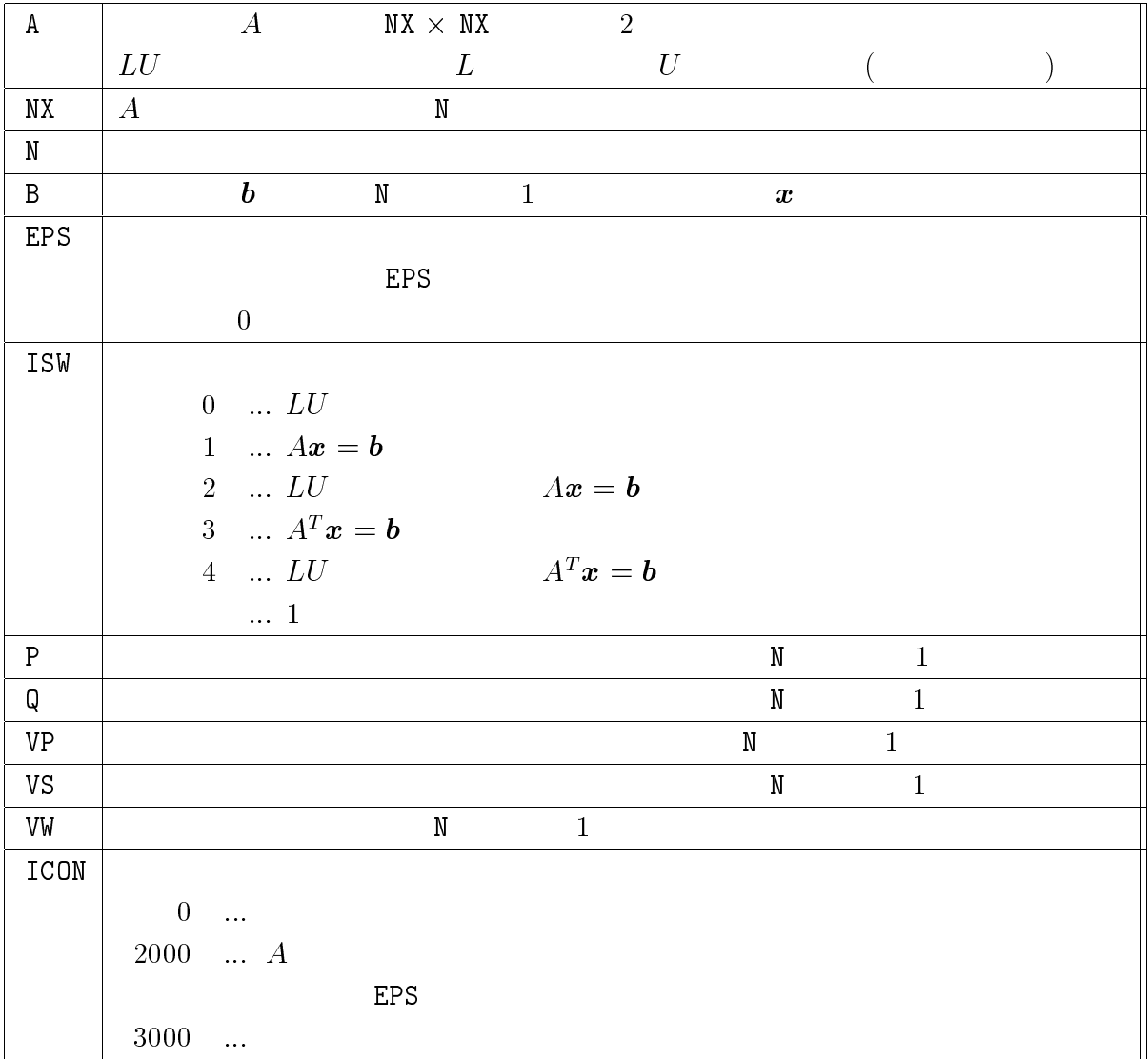

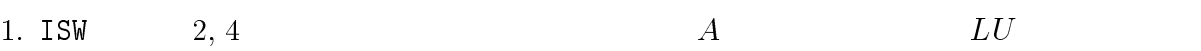

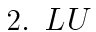

- $U$  and  $A$
- $\bullet \qquad \qquad U$
- $\bullet$   $U$
- $\bullet$   $L$

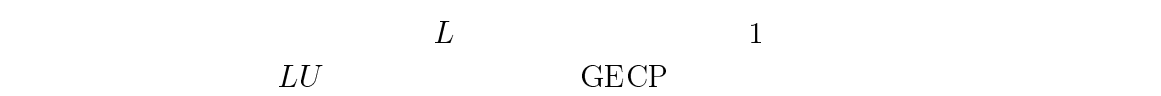

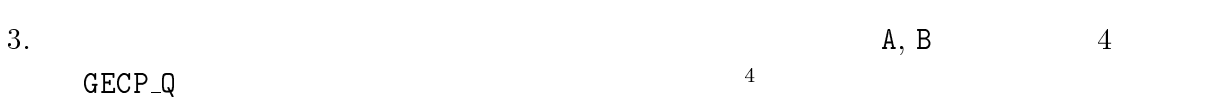

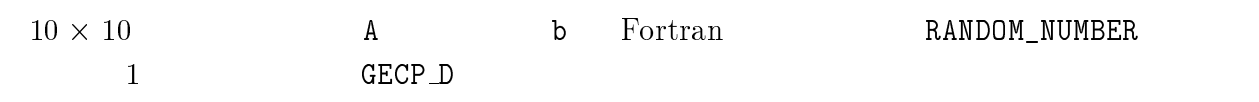

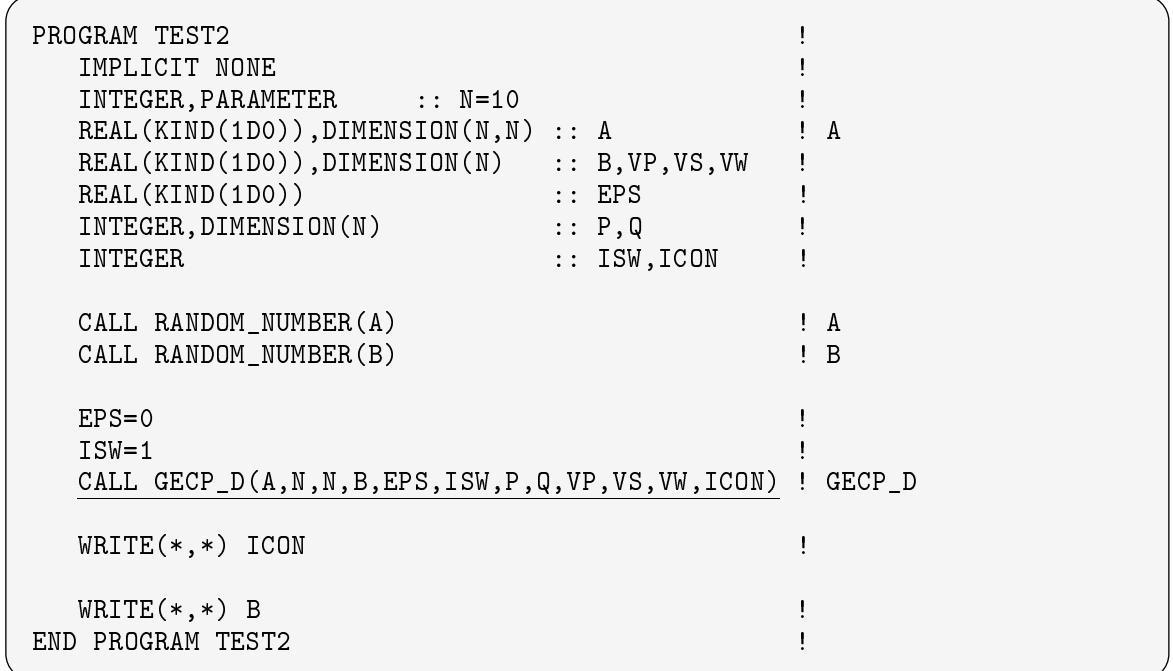

 $\overline{4}$ 

#### $\mathbf{P}$  - Form Fortran

LINEAR\_SOLVE Fortran

## $\mathbf 1$

 $\tt{LINEAR\_SOLVE}$ 

 $\Delta E\sim 10^{-10}$ 

ALLOCATABLE ALLOCATE

GECP\_S, GECP\_D, GECP\_Q 以下は動的配列 .+ .+ .+ &+ &: を宣言し,何らかの方法で決定された によって配列の  $GECP\_D$ 

 $real(kind(1D0))$ , dimension(:), allocatable :: vp, vs, vw !  $integer, dimension(:)$ , allocatable :: ip, iq  $\text{alloc}(vp(n), vs(n), vw(n), ip(n), iq(n))$  ! call  $GECP_D(Z, k1, n, x, epsz, is w, ip, iq, vp, vs, vw)$  !

 $\texttt{dealloc}(vp,vs,w,ip,iq)$  |

 $\overline{2}$ 

OPTIONAL  $ONAL$ 

 $\texttt{PRESENT}$ 

```
function linear_solve_s(A,b,eps,sv,delta) result(x)
 real(kind(1E0)), intent(in), optional :: eps
 real(kind(1E0)), intent(out), optional :: sv
 real(kind(1E0)), intent(in), optional :: delta
 real(kind(1E0)) : epsz=0.0E0, deltaz=1.0E-5
 if (present(eps)) epsz=eps
 if (present (delta)) deltaz=delta
 call GECP_S(Z,k1,n,x,epsz,isw,ip,iq,vp,vs,vw,icon)
 if(present(sv)) then
    allocate(y(n),u(n))
```
 $3$ 

 $x =$ linear\_solve\_s $(A, b,eps=1.0E-5)$ 

 $x = linear_solve_s(A,b,sv=t)$ 

 $x=linear_solve_s(A,b,sv=t,delta=1.0E-3,eps=1.0E-2)$ 

LINEAR\_SOLVE  $\blacksquare$ 

 $3 \sim$ 

ABS, MATMUL

 $($   $)$ INTERFACE

 $\texttt{LINEAR\_SOLVE}$  4

```
interface linear solve
    function linear_solve_s(A,b,eps,sv,delta) result(x) !
       real(kind(1E0)),dimension(:,:),intent(in) :: Areal(kind(1E0)),dimension(:),intent(in) :: b
       real(kind(1E0)), intent(in), optional :: eps
       real(kind(1E0)), intent(out), optional :: sv
       real(kind(1E0)), intent(in), optional :: delta
       real(kind(1E0)), dimension(size(b)) \qquad :: xend function linear solve s
    function linear solve d(A, b,eps, sv, delta) result(x)!
       real(kind(1D0)),dimension(:,:),intent(in) :: Areal(kind(1D0)), dimension(:), intent(in) :: b
       real(kind(1D0)), intent(in), optional :: eps
       real(kind(1D0)), intent(out), optional :: sv
       real(kind(1D0)), intent(in), optional :: delta
       real(kind(1D0)),dimension(size(b)) :: x
    end function linear_solve_d
    function linear_solve_q(A,b,eps,sv,delta) result(x) ! 4
       real(kind(1Q0)), dimension(:,:), intent(in) :: A
       real(kind(1Q0)), dimension(:), intent(in) :: b
       real(kind(1Q0)), intent(in), optional: eps
       real(kind(1Q0)), intent(out), optional :: sv
       real(kind(1Q0)), intent(in), optional :: delta
```
 $real(kind(1Q0))$ , dimension(size(b)) :: x

end function linear solve q

end interface

```
! module GECP<br>interface linear_solve!
    interface linear_solve
    % \left\vert \left( \delta _{1},\delta _{2}\right) \right\rangleend interface
end module GECP
```
 $\overline{\text{USE}}$ 

# $4\quad \mathrm{GECP}$

 $GECP$ ECP in the state and the state and the state  $\mathbb{R}$ 

## $4.1$

**GECP**  $-LU$  $U$  and the contract of the contract of the contract of the contract of the contract of the contract of the contract of the contract of the contract of the contract of the contract of the contract of the contract of the c  $\mathbf{1}$  , we are the  $\mathbf{1}$ 

 $Ax = b$ 

 $A = [a_{ij}]$  i  $i$ ,  $i$ 

 $V = \text{diag}\{\max_{1 \leq j \leq n} |a_{1j}|, \ldots, \max_{1 \leq j \leq n} |a_{nj}|\}\$  $V$ 

 $-1.1$ 

 $VA = [c_{ij}]$  $i$ ,  $W$ 

$$
W = \text{diag}\{\max_{1 \leq i \leq n} |c_{i1}|, \ldots, \max_{1 \leq i \leq n} |c_{in}| \}^{-1}.
$$

 $x=Wy$  $\bm{y}$ 

VAW

 -  $1$  $1$ 

4.2

 $VAW$  $-L$  $U$ 

 -

 $LU$ 

- ここで  は置換行列です.置換行列とは要素がすべて のどちらかで, の要素が  $1$ , the set of  $A$  $\overline{A}$
- Gauss  $LU$ 
	- $LU$

 $L$ 

 $U$  G  $ECP$  - Gauss  $U$   $A = [a_{ij}]$   $L$  $LU$ 

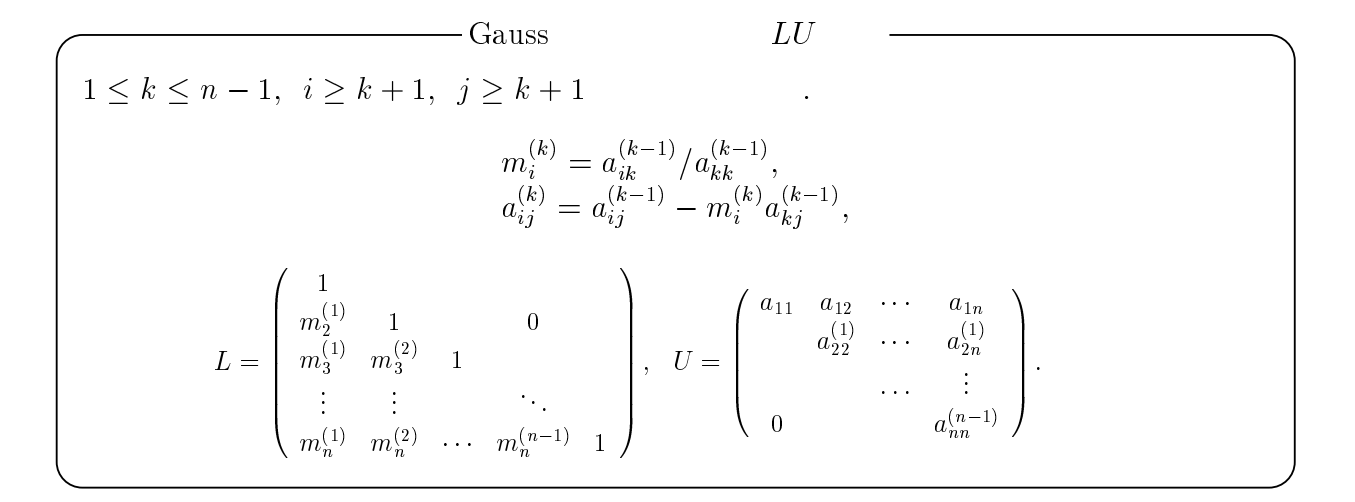

### $2 \nabla$

 $LU$  分解の過程:  $m_i^{(1)} = a_{ik}^{(1)}$  /  $a_{kk}^{(2)}$  $\sum_{ik}^{n}$  /  $a_{kk}$  $a_{kk}^{(\kappa-1)}$  $\begin{array}{l}\n(\kappa - 1) \\
k k\n\end{array}$  $\boldsymbol{k}$  $(P \qquad \qquad)$ 

$$
\begin{pmatrix}\n\vdots & \max_{k \leq i \leq n} |a_{ik}^{(k-1)}| \\
0 & a_{11}^{(1)} & \cdots & a_{1n}^{(1)} \\
\vdots & \vdots & \ddots & \vdots \\
0 & a_{n2}^{(1)} & \cdots & a_{nn}^{(1)}\n\end{pmatrix}\n\leftarrow\n(k=2)
$$

**GECP**  $\rm ECP$ 

 $\,Q$ 

$$
\begin{aligned}\n &\vdots \max_{k \le i, j \le n} |a_{ij}^{(k-1)}| \\
 &\left(\begin{array}{cccc} a_{11} & a_{12} & \cdots & a_{1n} \\ 0 & a_{22}^{(1)} & \cdots & a_{2n}^{(1)} \\ \vdots & \vdots & \ddots & \vdots \\ 0 & a_{n2}^{(1)} & \cdots & a_{nn}^{(1)} \end{array}\right) \\
 &\left(\begin{array}{cccc} k=2 \end{array}\right)\n \end{aligned}
$$

4.3  $3$ 

 $LU$  $U$  $A$  $U \hspace{2.6cm} A \hspace{2.9cm} = \hspace{2.9cm} LU$  $Ax = b$  $A = LU$  $U$ - - $\boldsymbol{z} = [z_i]$  $\frac{1}{2}$  $U\boldsymbol{x}=\boldsymbol{z}$ 

$$
z_i = b_i - \sum_{k=1}^{i-1} l_{ik} z_k.
$$

 $i = n, \cdots, 1$ -  $\left[ z_i - \sum u_{ik} x_k \right]$   $u_{ik}x_k$   $\bigg\} u_{ii}.$ 

> $A = LU$  $U$

$$
A^T \mathbf{x} = \mathbf{b}
$$
  

$$
U^T \mathbf{z} = \mathbf{b}
$$
  

$$
L^T \mathbf{x} = \mathbf{z}
$$
  

$$
A^T \mathbf{x} = \mathbf{b}
$$

4.4  $4<sub>1</sub>$ 

 $\mathbf 1$ 

$$
n \times n \qquad A \qquad C_1, C_2 \ (C_1 C_1^T = C_2 C_2^T = I; I \qquad )
$$

$$
A = C_1 D C_2^T
$$

$$
5[2] \qquad D
$$

$$
D = \text{diag}\{\sigma_1, \dots, \sigma_n\}
$$

$$
\sigma_i \ (1 \leq i \leq n) \qquad A \qquad A
$$

 $\overline{1}$ 

 $A$  and  $A$  and  $A$  and  $A$  and  $A$  and  $A$  and  $A$  and  $A$  and  $A$  and  $A$  and  $A$  and  $A$  and  $A$  and  $A$  and  $A$  and  $A$  and  $A$  and  $A$  and  $A$  and  $A$  and  $A$  and  $A$  and  $A$  and  $A$  and  $A$  and  $A$  and  $A$  and  $A$  a  $A\boldsymbol{x} = \boldsymbol{b}$  $\hat{\boldsymbol{x}} \hspace{1.5cm} \boldsymbol{r} := A \hat{\boldsymbol{x}} - \boldsymbol{b} \hspace{1.5cm} C_1$ ! - #

$$
\|\boldsymbol{x} - \hat{\boldsymbol{x}}\|_2 = \sqrt{\sum_{i=1}^n \frac{1}{\sigma_i^2}(\boldsymbol{u}_i, \boldsymbol{r})^2}
$$
  
6  

$$
\|\cdot\|_2
$$
 Euclid  
(
$$
\cdot, \cdot)
$$

 $1$  $D \hspace{1.5mm} C_1$  $A$  and  $\sigma_{\min} > 0$ 

$$
\|\bm{x}-\hat{\bm{x}}\|_2 \leq \frac{1}{\sigma_{\min}} \|\bm{r}\|_2
$$

 $7 \quad \text{GECP}$  $\text{ECP}$  LINEAR\_SOLVE  $A$ 

- $\bullet$   $||\mathbf{r}||_2$  $\bf{1}$
- $\bullet$   $A$   $(\sigma_{\min}$

 $m \times n$ 

 $x-x = A$   $r$  $\overline{A}$ 

 $C_1$ 

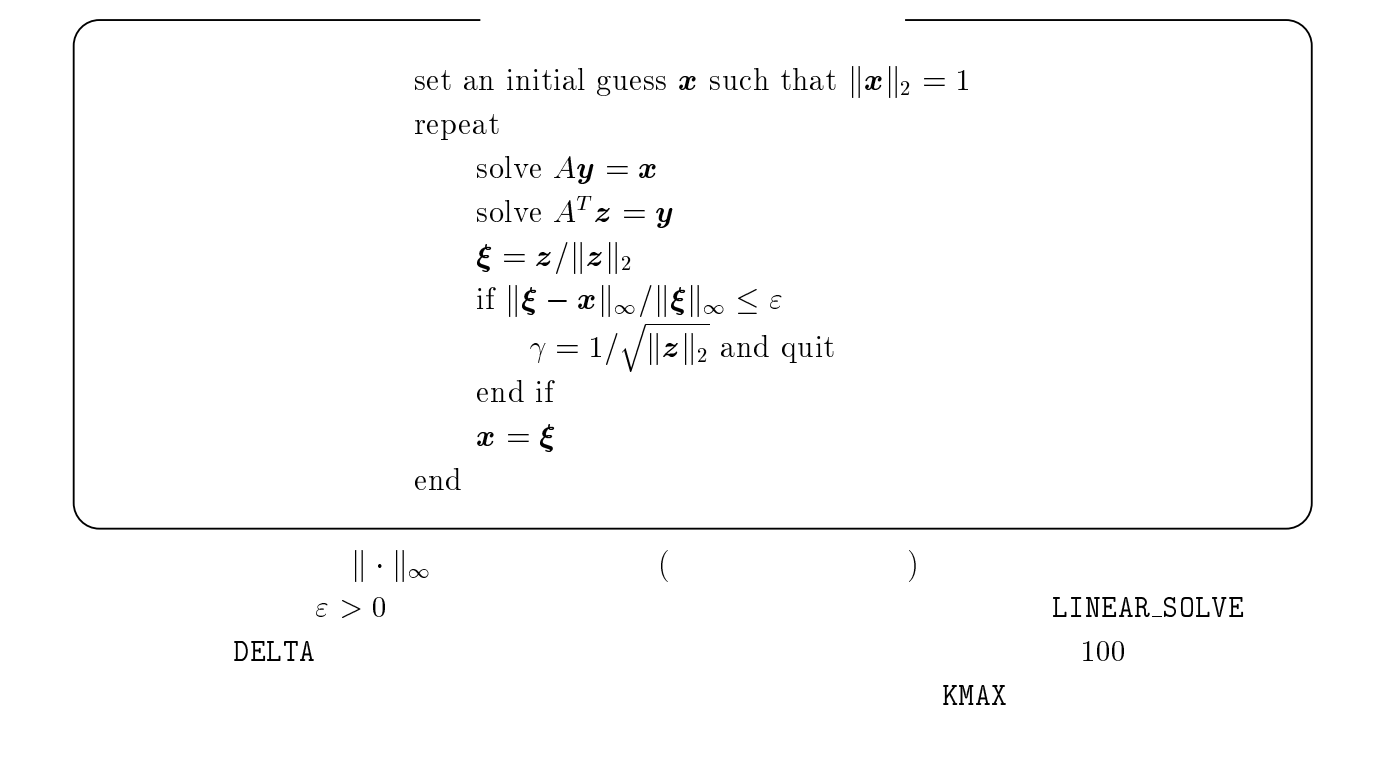

# $5<sub>5</sub>$

GECP - GECP

#### 5.1  $1$

 $\rm{GECP}$ ECP シボックス しゅうしゅうしゅぎ しゅうしゅうしゅう しゅうしゅうしゅ

 $A$ 

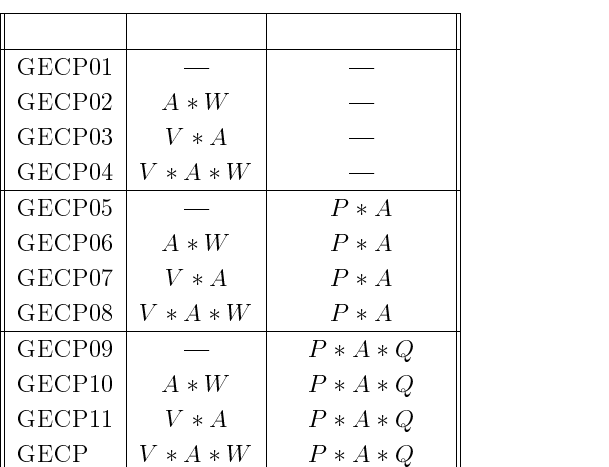

 $\frac{a}{x}$ 

 $5.1.1$ 

 $n = 1000$  A, b

$$
A_{ij} = \sqrt{2/(n+1)} \sin(i j \pi) / (n+1),
$$
  

$$
b_i = \sum_{j=1}^n A_{ij}
$$
 (1)  

$$
b = 1
$$

 $x$  :

the state  $\bm{b}$ 

$$
\|\bm{x} - \bm{1}\|_{\infty} = \|\bm{x} - \bm{1}\|_{\infty} / \|\bm{1}\|_{\infty}
$$
 (2)

$$
\begin{array}{ll}\n\text{UNIX} & \text{GP7000F} \\
\text{SSL II [7]} & \text{VLAX} \\
\text{4} & \xrightarrow{a} & \xrightarrow{w\_y} \\
\end{array} \quad\n\begin{array}{ll}\n\text{WLAX} \\
\text{DVLAX} \\
\text{DVLAX} \\
\end{array} \quad \text{SSL II}
$$

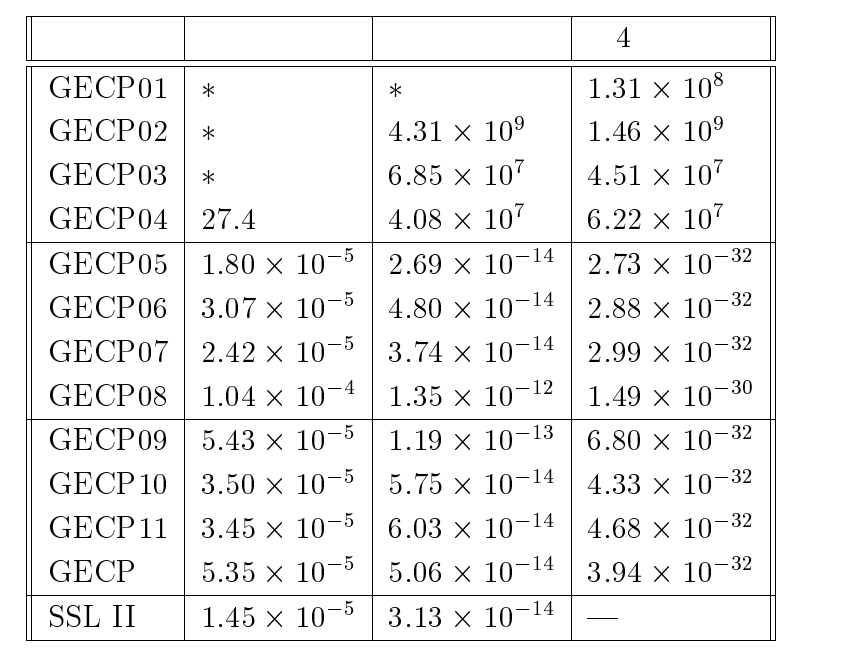

 $``\ast"$ 

#### $5.1.2$

 として, ! # の一様乱数を生成する組込み関数 45\$4, により行列  $(1)$   $(2)$   $1$   $100$ 

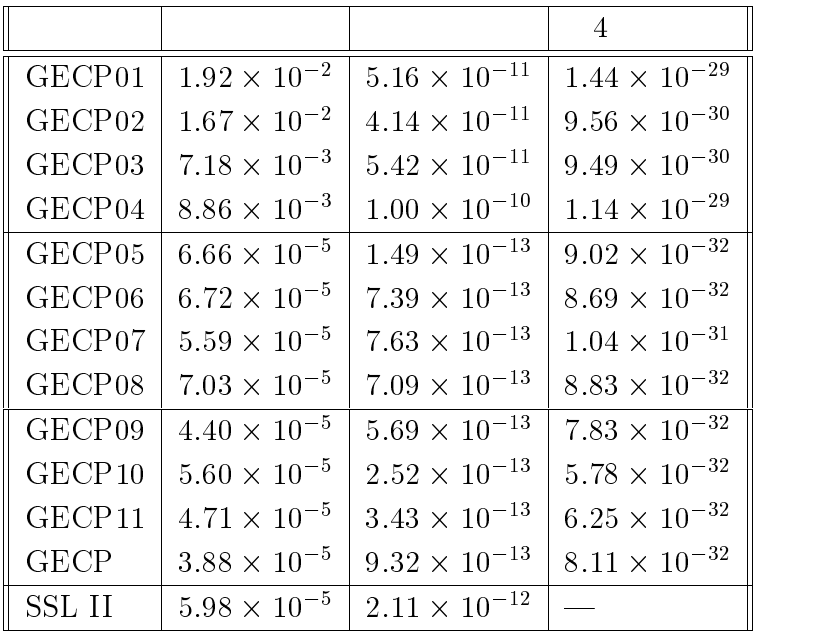

# Foster

 $\text{Foster}$   $1994$   $1$ 

 $\lfloor 1 \rfloor$   $n = 500$ 

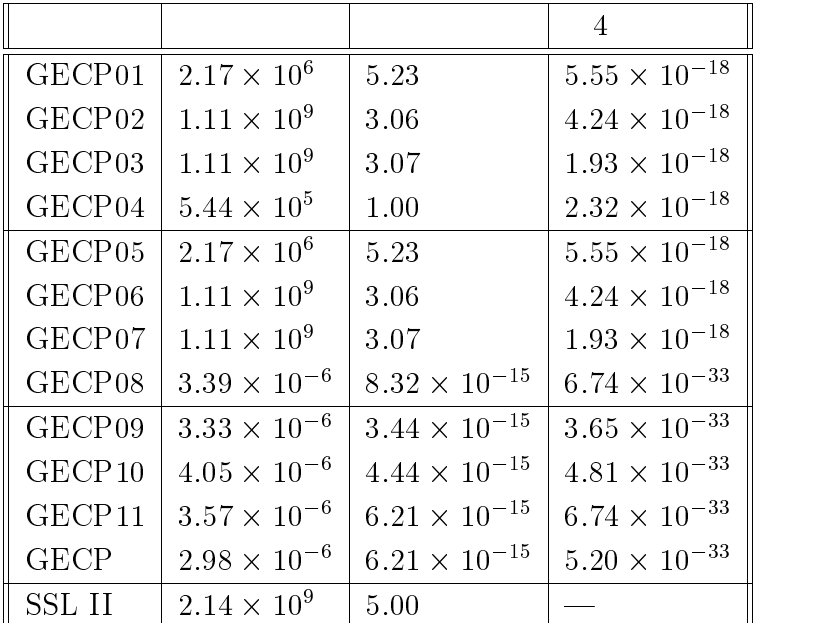

 $4$ 

 $V$  and  $W$ 

**GECP** experiments are the set of the set of the set of the set of the set of the set of the set of the set of the set of the set of the set of the set of the set of the set of the set of the set of the set of the set of the set

#### 5.2  $\overline{a}$

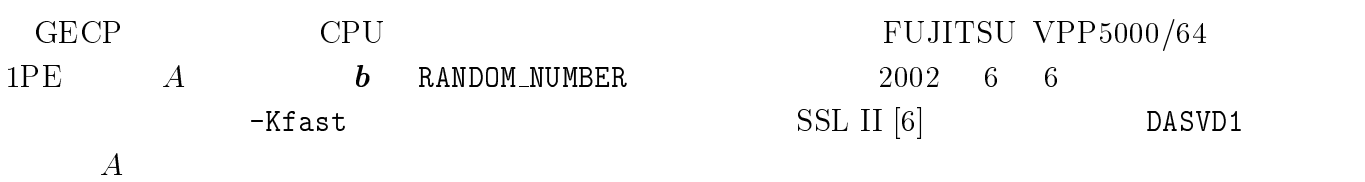

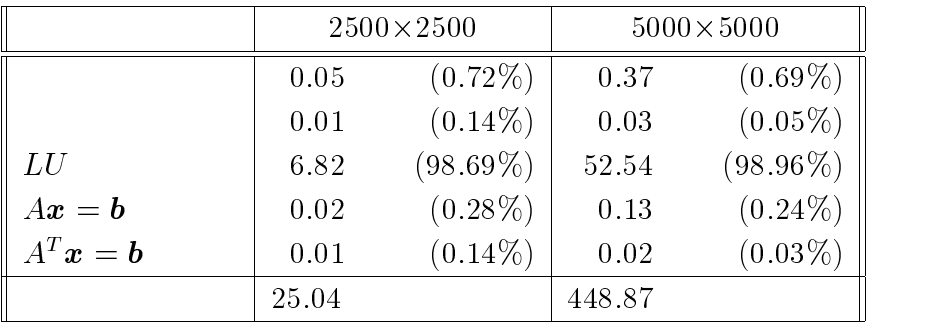

 $GECP$   $L$ 

## $U$  -  $L$

 $LU$ 

5.3  $3$ 

#### $\rm L1$ LINEAR\_SOLVE

UNIX  $GP7000F/900,$ GS320,  $\mbox{VPP5000/64} \qquad \qquad , \qquad \qquad 2002 \quad \ 6 \quad \ \ 11 \qquad \qquad \qquad 5.1.1$  $n = 2000$  $GP7000F/900, VPP5000/64$  -Kfast GS320  $-fast$ 

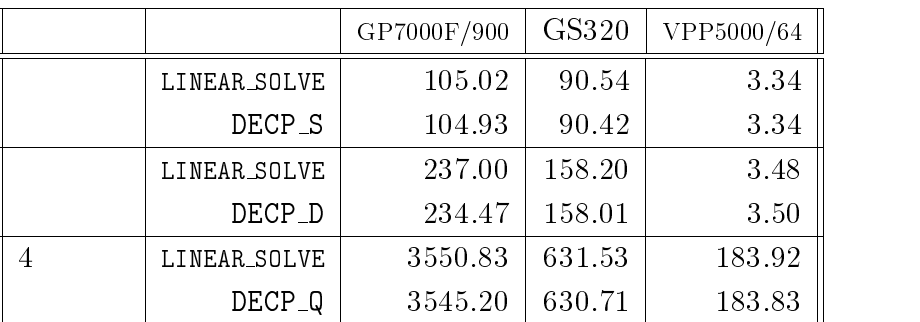

LINEAR\_SOLVE - **ALL AND ASSESS**  $\overline{L}$  $U$ 

 $5.4$ 

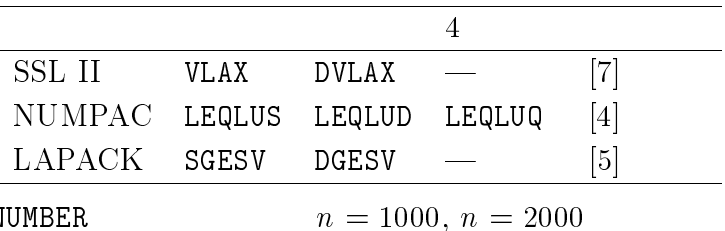

CPU\_TIME

 $A, b$  RANDOM\_NUMBER

CPU Fortran  $-K$ fast 2002 6 12

NUMPAC, LAPACK "built-

in"  $\mathcal{M}$ 

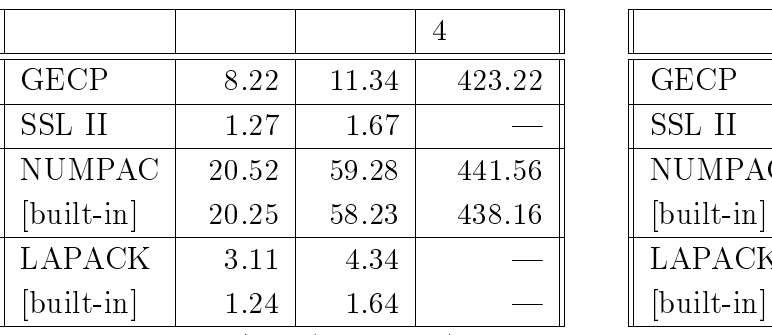

 $\mathrm{GP7000F}/900$  (  $-1000$ ) G

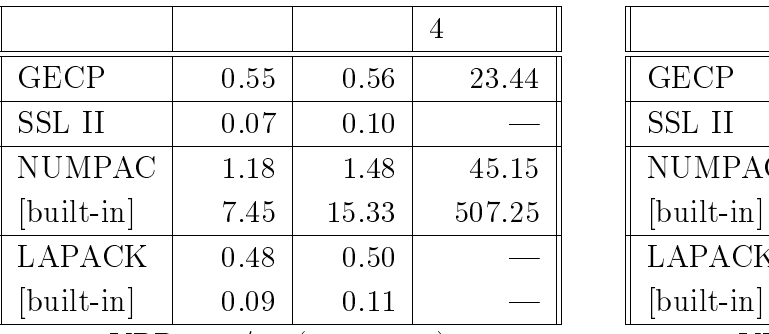

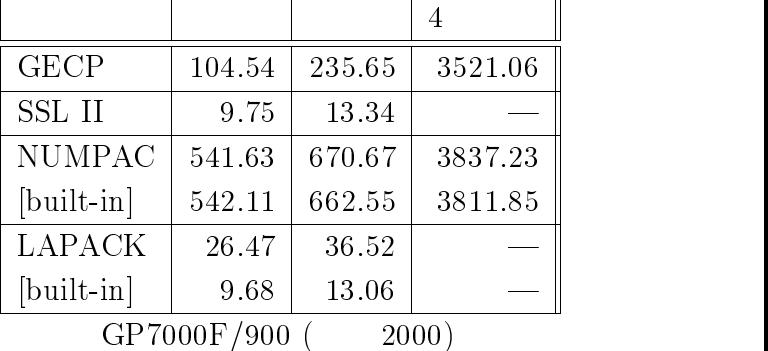

 $ME$ 

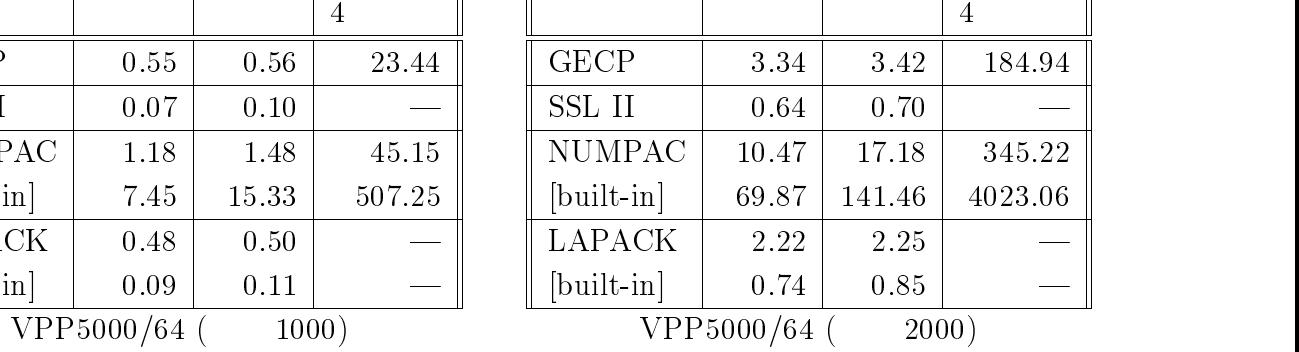

 $\rm{GECP}$  $ECP$ 

## VPP5000/64 NUMPAC LAPACK

 $\mathbf{r}$ 

# $6\overline{6}$

GECP and  $\overline{C}$ 

- $\bullet$
- $\bullet$  4

 $\bullet$   $\bullet$   $\bullet$  1

- $\blacksquare$  $\sim$  11111 00 an near 010 111 and 1210 and 0000 and 11 p procession ( ) on 10, 110.11, p p .100 1  $\sim$  100 1, 100 1, 100 1, 100 1, 100 1, 100 1, 100 1, 100 1, 100 1, 100 1, 100 1, 100 1, 100 1, 100 1, 100 1, 100 1, 100 1,
- $[2]$  : II,  $[1],$   $[3]$  $[3]$  : 1  $\begin{array}{ccc} \textrm{Gauss} & & \\ \end{array} \qquad \qquad \text{,} \qquad \qquad \text{,} \qquad \qquad \text{,} \qquad \qquad \text{.}$ , Vol.28, No.4 (1995), pp.291-349. Nttp://www.cc.Kyushu-u.ac.1p/KD/watanabe/KESEKCH/MANUSCKIPI/KUHU/GEPP/1ntro.html [4] NUMPAC , 3994 
% & & [5] BLAS, LAPACK, ScaLAPACK ,  $\,$  ,  $\,$  ,  $\,$  ,  $\,$  ,  $\,$  1999. (PDF  $\,$  ;  $\,$  33  $\,$  $; 133KB)$ nttp://www.netiib.org/lapack/  $[6]$  SSL II ( ), 99SP-4020, 1987.  $[7] \hspace{.1cm} \text{FUJITSU SSL II} \hspace{3.9cm} (9.99 \hspace{.1cm} \text{FUJITSU SSL II})$ 99SP-4070, 1991